#### HTML

# $_{\rm HTMLS}$  konstrukcja strony (HTML)

#### strona podzielona na sekcje

# nagłówek

<!DOCTYPE html>

 $<$ head $>$ 

<body>

 $\left\langle \text{html}\right\rangle$ 

#### kodowanie znaków na stronie utf-8 <meta charset='utf-8'> tytuł strony (zakładka) <title>Kraje Europy</title>  $\langle$ /head> tytuł strony (na stronie) podtytuł sekcji <h1>Kraje Europy</h1> <h2>Grecia</h2> <p>Lorem ipsum dolor sit amet, consectetur adipiscing elit.<br> lacinia vel aliquet non, pharetra convallis dolor.<br> vehicula neque. Maecenas dictum in odio vitae aliquam.  $\langle$ /p> akapit <h2>Hiszpania</h2> <p>Lorem ipsum dolor sit amet, consectetur adipiscing elit.<br> lacinia vel aliquet non, pharetra convallis dolor.<br> vehicula neque. Maecenas dictum in odio vitae aliquam. </p> kh2>Francia</h2>  $\langle p \rangle$ Lorem ipsum dolor sit amet, consectetur adipiscing elit. $\langle br \rangle$

lacinia vel aliquet non, pharetra convallis dolor.<br> vehicula neque. Maecenas dictum in odio vitae aliquam. S Kraje Europy

Plik | D:/arch/CKZIU/ html/konstrukcja/k

### **Kraje Europy**

lorem [ipsum](https://www.lipsum.com/feed/html)

### Grecja

Lorem ipsum dolor sit amet, consectetur adipiscing elit. lacinia vel aliquet non, pharetra convallis dolor. vehicula neque. Maecenas dictum in odio vitae aliquam.

#### **Hiszpania**

Lorem ipsum dolor sit amet, consectetur adipiscing elit. lacinia vel aliquet non, pharetra convallis dolor. vehicula neque. Maecenas dictum in odio vitae aliquam.

#### Francja

Lorem ipsum dolor sit amet, consectetur adipiscing elit. lacinia vel aliquet non, pharetra convallis dolor. vehicula neque. Maecenas dictum in odio vitae aliquam.

 $\langle$ /bodv>

 $^{\prime}$ html $>$ 

 $\langle$ /p>

#### sekcia strony

# wygląd strony (CSS)

#### zmieniony wygląd strony (dzięki stylom CSS)

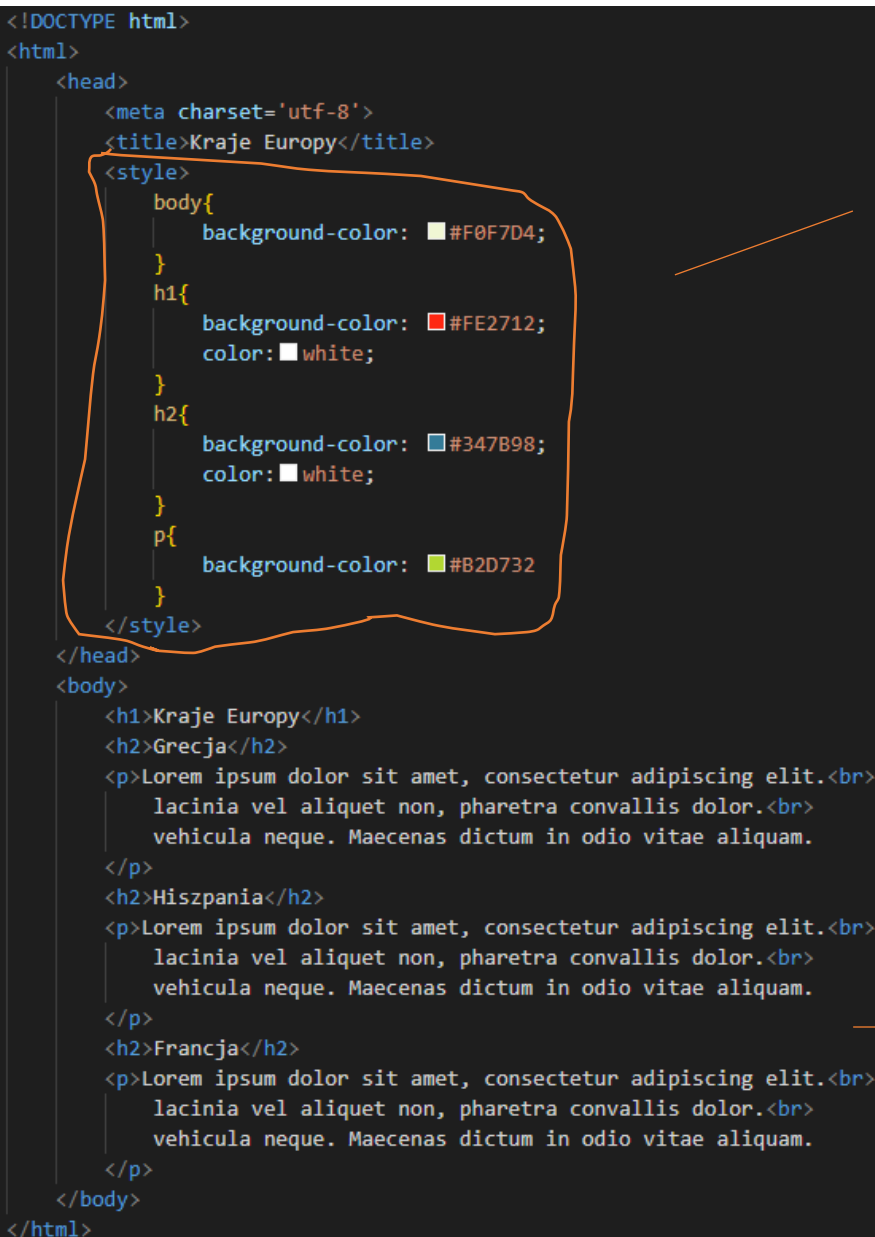

doszły style CSS określające wygląd poszczególnych znaczników html

### **Kraje Europy**

#### Grecja

Lorem ipsum dolor sit amet, consectetur adipiscing elit. lacinia vel aliquet non, pharetra convallis dolor. vehicula neque. Maecenas dictum in odio vitae aliquam.

#### **Hiszpania**

Lorem ipsum dolor sit amet, consectetur adipiscing elit. lacinia vel aliquet non, pharetra convallis dolor. vehicula neque. Maecenas dictum in odio vitae aliquam.

#### Francia

Lorem ipsum dolor sit amet, consectetur adipiscing elit. lacinia vel aliquet non, pharetra convallis dolor. vehicula neque. Maecenas dictum in odio vitae aliquam.

#### konstrukcja strony

niezmieniona

(kod html strony w sekcji body ten sam)

# lista nieuporządkowana (unordered list):

### **Przedmioty, które lubię:**

- $\circ$  informatyka
- o fizyka
- o matematyka
- $\circ$  wf

```
<h3>Przedmioty, które lubię:</h3>
<ul style="list-style-type:zero;">
         <li>informatyka</li>
         <li>fizyka</li>
         <li>matematyka</li>
         \langleli>wf</li>
\langle \text{UL} \rangle
```
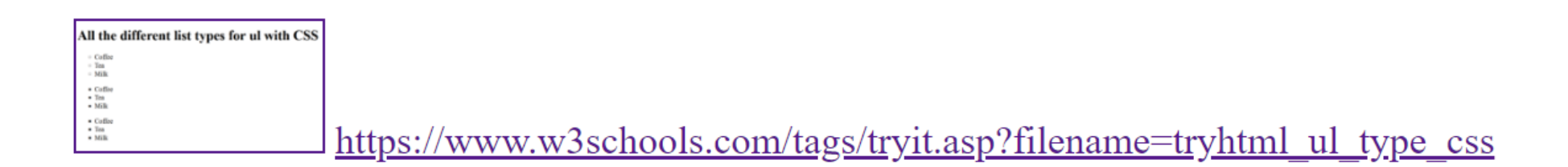

## lista uporządkowana (ordered list):

### **Zakupy**

1. masło

2. chleb

3. ziemniaki

4. pomarańcze

```
<h3>Zakupy</h3>
{<}ol\langle li \ranglemasło\langle /li \rangle\langle li\ranglechleb\langle li\rangle<li>ziemniaki</li>
             <li>pomarańcze</li>
\langle/ol>
```
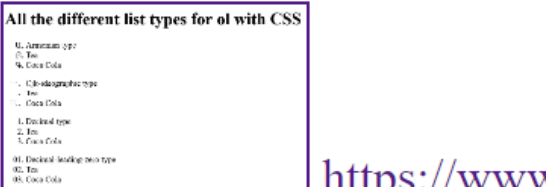

https://www.w3schools.com/tags/tryit.asp?filename=tryhtml\_ol\_type\_all\_css

# div, colors

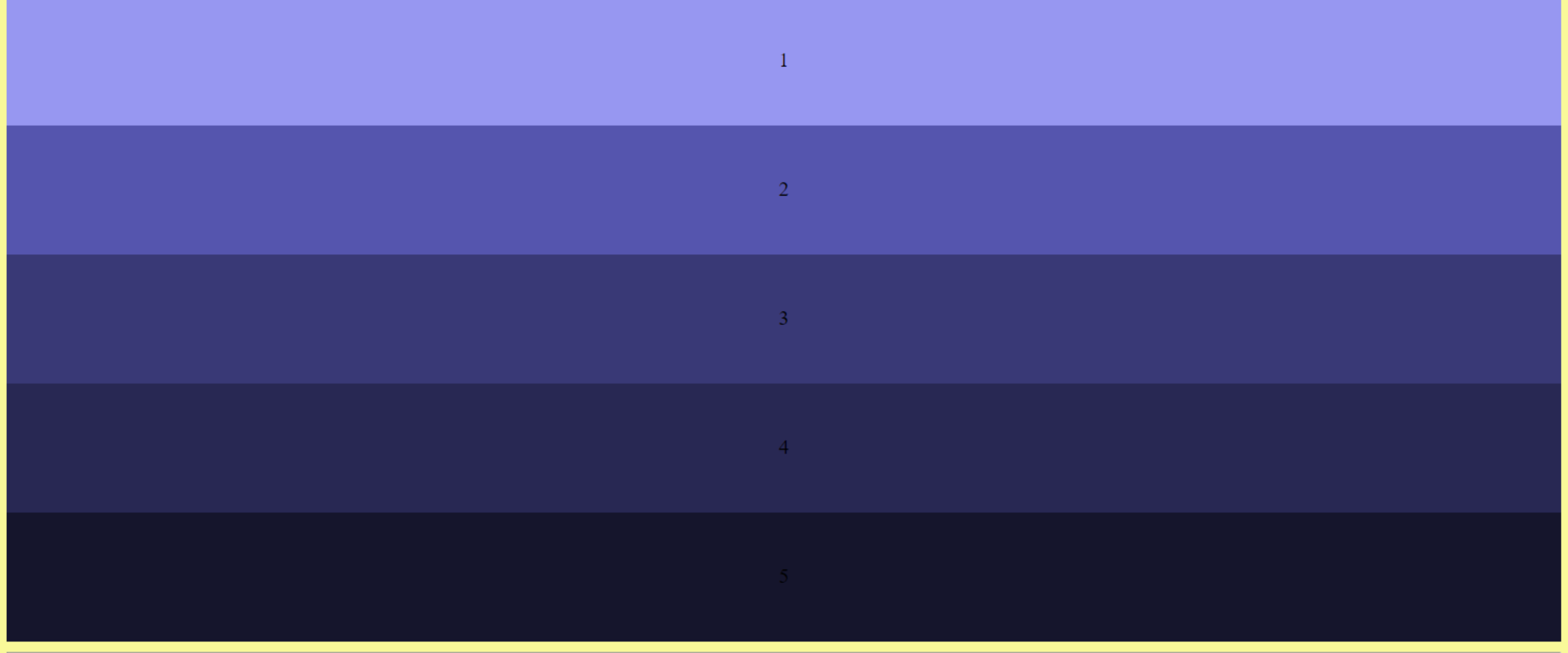

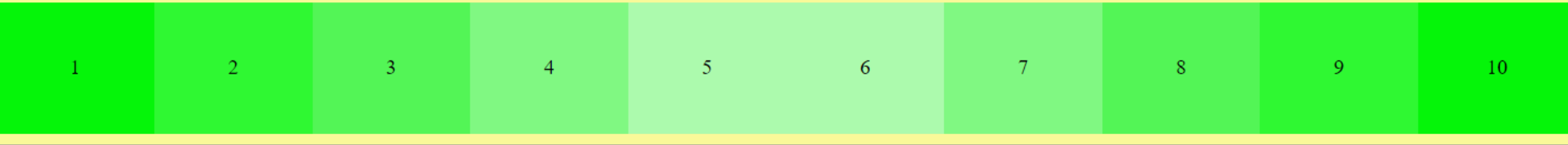

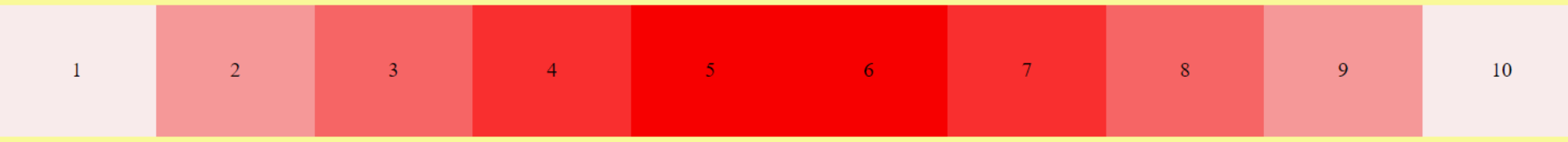

https://www.w3schools.com/colors/default.asp

# div, colors

```
<div style="background-color: rgb(151, 151, 241);
             height: 100px; ">
             <p style="text-align:center;padding: 40px 0;margin:0px;">1</p>
<div style="background-color: rgb(5, 245, 9);
             width: 10\%;
             height: 100px;
             float: left">
             p \propto p style="text-align:center; padding: 40px 0; margin: 0px; ">1</p>
\langle \text{div} \rangle<div style="clear:both,"></div>
```
<div style="background-color: rgb(5, 245, 9); width:  $10\%$ ; height:  $100px;$  $float:left"$  $\{p \text{ style=1, 2, 3, 4} \}$  = "text-align: center; padding:  $40px 0; margin: 0px; ">1$ 

 $\langle$  div $\rangle$ 

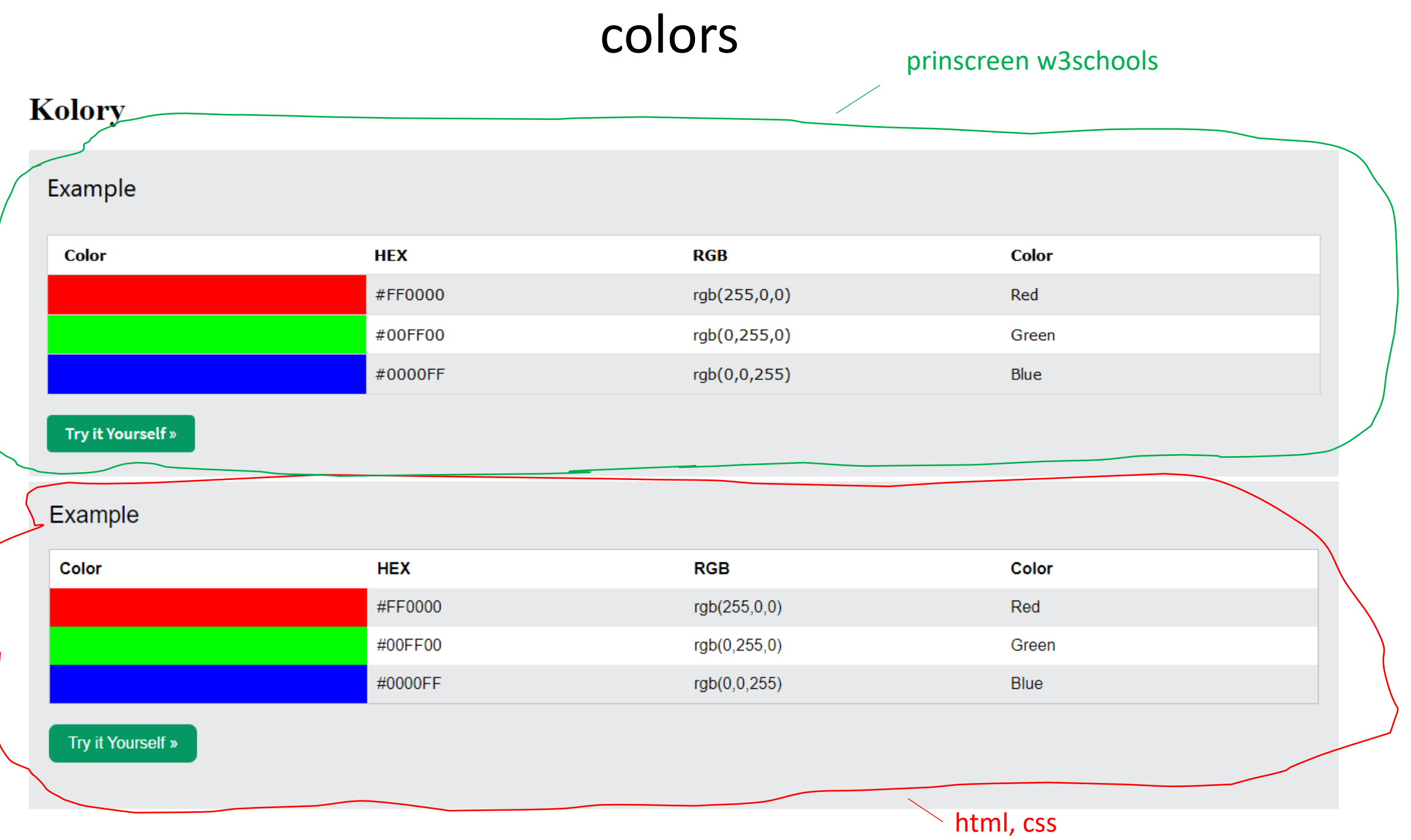

# podział strony

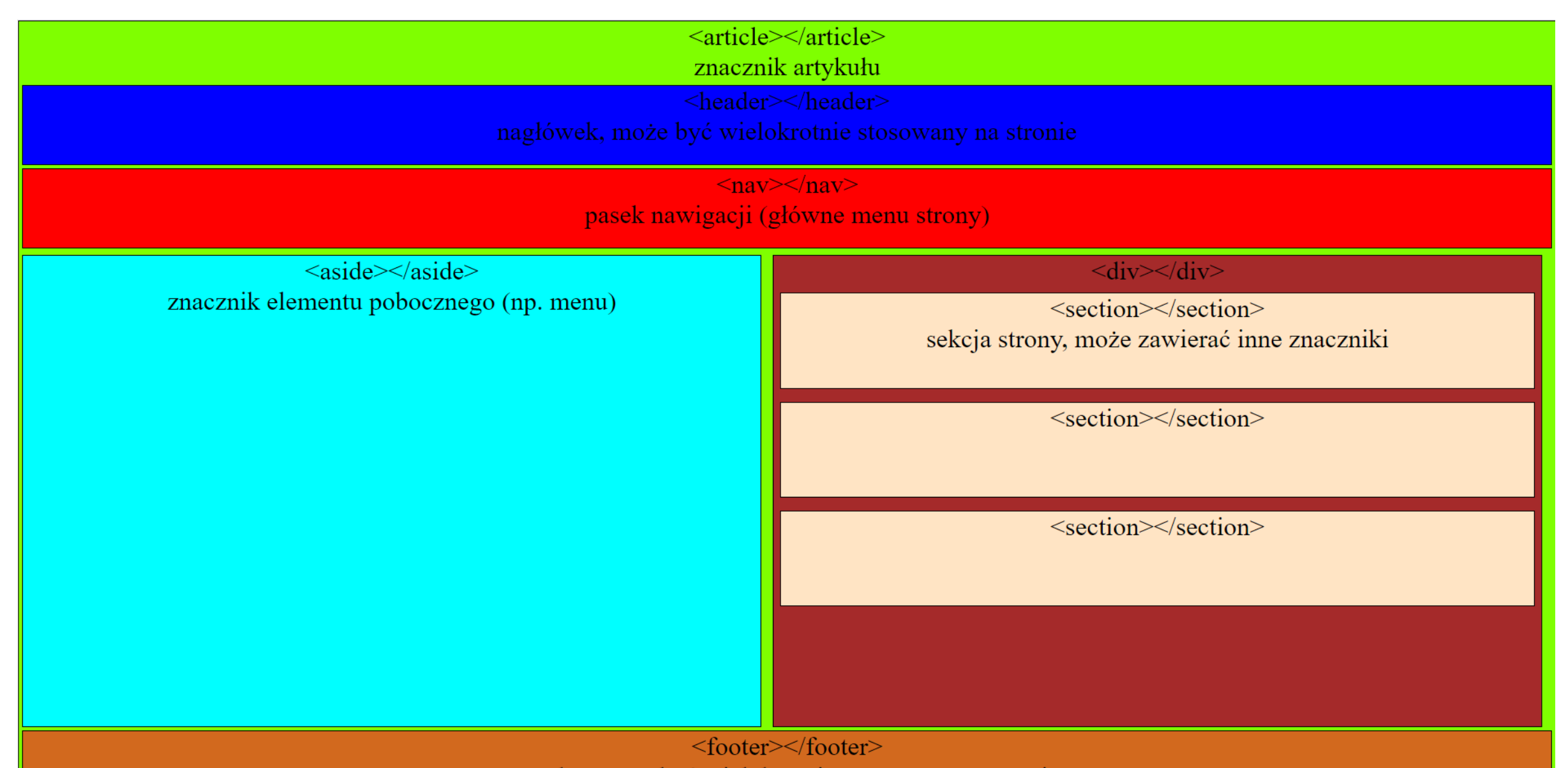

stopka, może być wielokrotnie stosowana na stronie